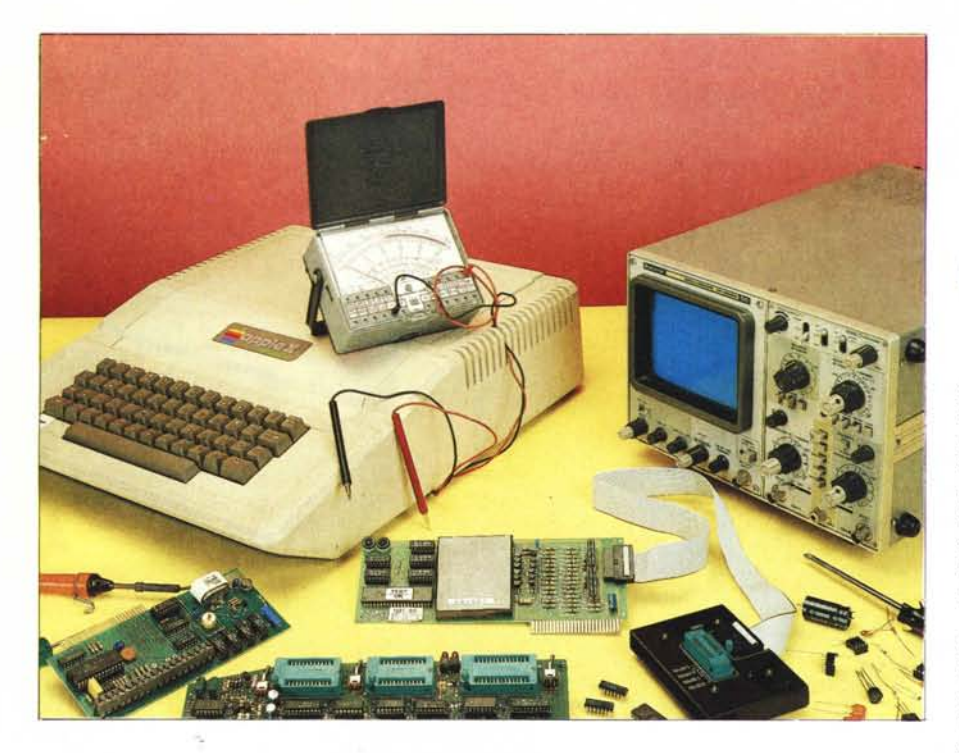

## **Pertel Un laboratorio con l'Apple Il**

#### **di** Va Iter **Di Dio**

*Uno dei campi di applicazione dei computer, che sta avendo ora il massimo sviluppo, è quello che li vede impiegati in controlli di processo e come ausi- /io alla produzione industriale. Questo interessante uso della macchina è particolarmente incoraggiato laddove illavoro da svolgere è molto ripetitivo oppure nocivo alla salute dell'uomo. Inoltre, la capacità della macchina di «prestare attenzione» all'evoluzione di un fenomeno non è ovviamente paragona bile a quella di un essere umano, e soprattutto la sua capacità di intervento e prontezza di reazione non dipendono dal tempo trascorso dall'inizio del suo turno di lavoro.*

*Ecco nascere allora una vera e propria generazione di computer destinati al controllo di processo e quindi studiati. sia come hardware che come sistema operativo, appositamente per l'impiego in fabbrica. Per chi non può permettersi la spesa necessaria all'acquisto di una*

*di queste macchine, del resto nemmeno giustificate per un uso in piccoli laboratori, o volesse magari utilizzare il suo Apple Il anche per farsi dare una mano nel proprio lavoro, ecco che la Pertel. una delle prime case produttrici e distributrici di software e hardware per controlli di processo, presenta alcune interessanti schede che consentono di trasformare un Apple II nel più volenteroso degli addetti di laboratorio.*

#### **Schede**

#### **per l'acquisizione di dati**

Il primo problema che si presenta a chi voglia utilizzare il proprio computer per controllare l'andamento di un fenomeno fisico è il fatto che, a parte casi sporadici, si tratta in genere di effettuare misure analogiche: la temperatura di un forno, la tensione di alimentazione, il guadagno di un amplificatore o la luce sul piano di un ingranditore sono tutte misure che, effettuate con gli appositi trasduttori, si possono trasformare in un valore di tensione proporzionale alla quantità da controllare. Per far poi acquisire questi dati al computer occorre convertirli in una forma per lui comprensibile: in binario.

Per questo scopo si utilizzano le schede di conversione analogico/digitale. Due sono i principali parametri che distinguono le varie schede di conversione: il numero di bit che rappresentano il valore di tensione letto e la velocità di conversione, cioè il tempo che trascorre tra la lettura di un valore dall'ingresso analogico e la sua interpretazione e presentazione sul bus del computer; il numero di bit determina la risoluzione, cioè la minima differenza tra due valori contigui, la velocità di conversione il minimo intervallo di tempo perché una variazione del fenomeno in esame possa essere riconosciuta dal computer.

#### **La XAD-l**

È una scheda di conversione da analogico a digitale dotata di quattro ingressi a 12 bit (4096 punti) con un tempo di conversione di lO millisecondi, quattro relé comandabili da software (on/off) che possono reggere 100 volt e 500 mA, e un orologio calendario (con batteria tampone) con anno, mese, giorno, giorno della settimana, ora, minuti, secondi e decimi di secondo e con la possibilità di generare interrupt ogni 0,5, 5 o 60 secondi.

Con la XAD-I è possibile monitorare perciò fino a quattro segnali analogici provenienti da trasduttori che trasformino l'informazione letta in una tensione compresa tra O e 5 volt. Volendo è possibile utilizzare i quattro relé per commutare gli ingressi analogici su vari dispositivi, ad esempio nel caso si guasti un rivelatore il computer può passare la lettura sul rivelatore di riserva, oppure in caso di allarme su una entrata (fuori dai limiti previsti) si può procedere ad ulteriori misure (ad esempio cambiando portata allo strumento).

Il fatto che il convertitore sia a do-

dici bit significa che la tensione tra <sup>O</sup> e 5 volt in ingresso viene trasformata in un numero compreso tra <sup>O</sup> e 4095. Questo corrisponde a gradini di tensione di 0,001227 voit. Significa pure che per avere il valore reale della misura occorre effettuare una sia pur semplice trasformazione di scala; per evitare ciò si può tarare la tensione di riferimento degli ingressi in modo da ottenere il massimo valore per 4,095 volt, in questo modo la lettura digitale fornisce direttamente la tensione letta in millivolt.

Gli interrupt della scheda possono essere selezionati (con ponticelli a saldare) in modo da provenire o dall'orologio calendario o dal convertitore analogico digitale. Se provengono dall'orologio vengono generati (a scelta via software) ogni mezzo secondo, ogni cinque secondi oppure ogni minuto e si possono perciò utilizzare per effettuare letture temporizzate degli ingressi analogici oppure per attivare a tempo i relé di comando.

Se invece il segnale di interruzione si seleziona dal convertitore A/D serve ad indicare che il ciclo di conversione è terminato e che si può prelevare il dato dal bus; così da permettere al computer di lavorare durante il tempo impiegato dalla scheda per l'acquisizione dei segnali analogici.

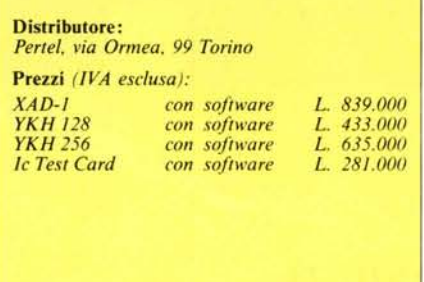

#### **Il software**

Con la scheda, oltre al manuale molto chiaro, viene fornito un dischetto con alcuni esempi e programmi di gestione, come il settaggio e la lettura dell'orologio, la calibrazione degli ingressi analogici o la prova delle uscite a relé. Un piccolo difetto è dato dal fatto che l'orologio non viene riconosciuto dal Pro-DOS e non esegue così la datazione automatica dei file.

Molto comodi anche gli schemi elettrici per la realizzazione di piccole interfacce che trasformano gli ingressi in bipolari, differenziali, a guadagno regolabile o filtrati.

Il costo della scheda è un tantino elevato, ma si deve tener conto anche della comodità di avere su una sola scheda relé, ingressi e orologio.

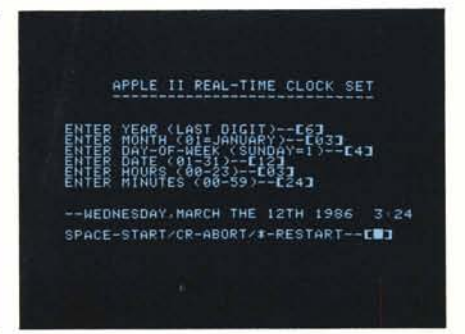

*Il programma fornito con lo scheda permelle. tra l'altro, lo regolazione dell'orologio-calendario, l'orologio della XAD-l gestisce autonomamente gli anni bisestili e il giorno della sellimana.*

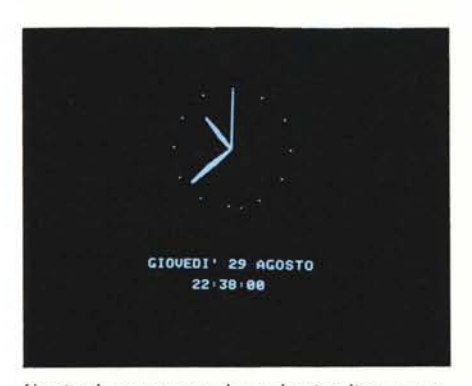

*Un pic('Oloprogramma demo che visualizza un tradizionale orologio a lancelle sulla pagina grafica in alta risoluzione.*

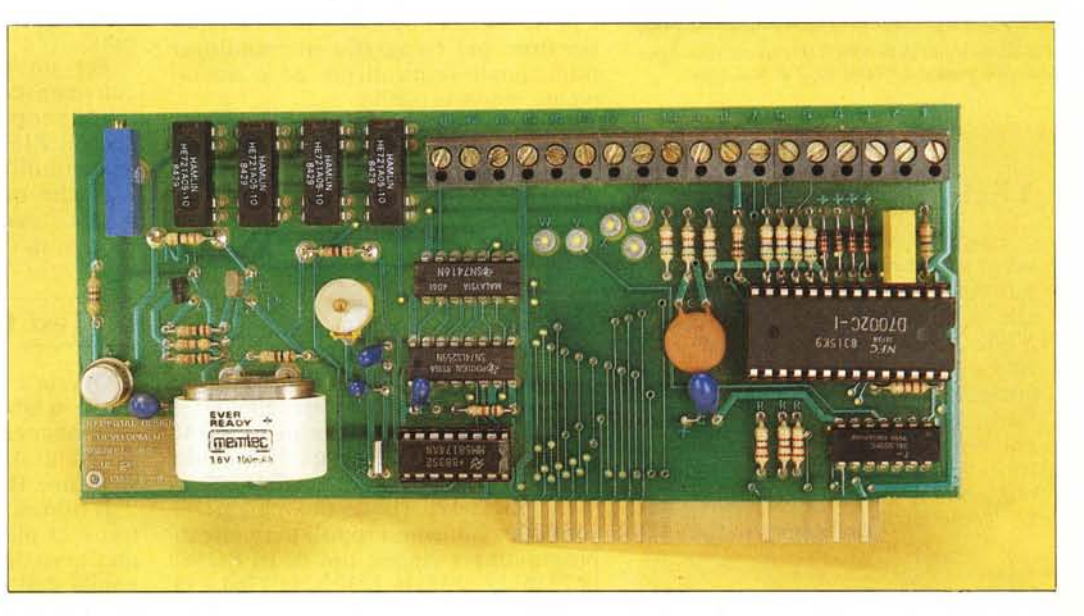

*La XAD-I. scheda per acquisizione dati analogiti li dodici bit coo or%f!io-calendario e quaffrn*  $rel\check{e}$ . *Il* grosso integrato sulla *destra è il conrerrilore analogico-digitale a quallm ingressi*, *sulla sinistra si nota l'accumulatore in tampone che permelle all'orologio di funzionare a computer spento*.

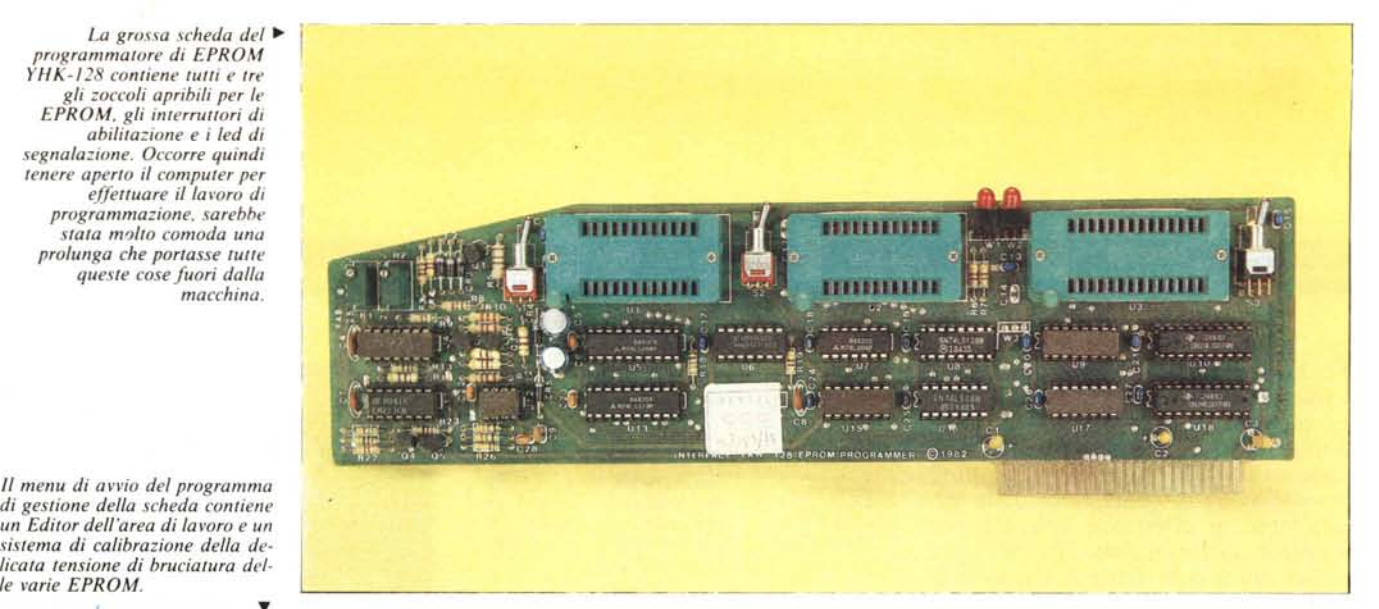

*La grossa scheda del ~ programmalore di EPROM YIf K-128 conliene IUlli e Ire gli zoccoli apribili per le EPROM. gli inlerrullori di abililaziolle <sup>e</sup>* i *led di segnalazione. Occorre quindi lenere aperlO il campll/er per effelluare il la\'oro di programmazione. sarebhe* stata *molto* comoda una *prolunga che portasse IUlle quesle case fuori dalla macchina.*

*1/ mellU di avvio del programma*  $di$  *gestione della scheda contiene un Edilor dell'area di lavoro e un sislema di calibrazione della de-*

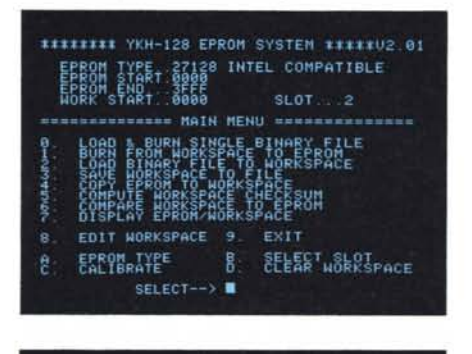

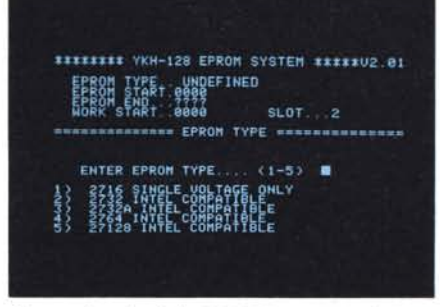

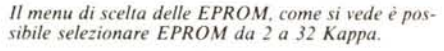

#### **YKH-256**

Proprio mentre questa prova stava per andare in stampa abbiamo ricevuto notizia dalla Penel che è in distribuzione la nuova YHK 256. Le maggiori novità sono la possibilità di programmare anche le EPROM da 32 kappa e il fatto che adesso gli zoccoli di programmazione sono stati portati fuori dal computer con un flat cable (vedi ad esempio la foto della IC Test Card).

#### **YKH-128, programmatore di EPROM**

Anche i programmatori di EPROM sono diventati ormai uno strumento indispensabile in un qualsiasi laboratorio elettronico sia di riparazione che di progettazione. Avere a disposizione un programmatore di EPROM permette di riscrivere o correggere i programmi di gestione o le tabelle di default dei moderni strumenti di misura quasi tutti gestiti da un microprocesso: re.

Anche nei televisori di nuova concezione tutta la sezione comandi e selezioni è realizzata da un microprocessore con il programma sulla sua brava EPROM (o ROM). Inoltre spesso oggi conviene realizzare una scheda con un microprocessore (magari a quattro bit) un kappa di RAM ed una EPROM piuttosto che complicati sistemi a relè e porte logiche; ad esempio un temporizzatore per fotografia in tecnologia tradizionale costa di più ed è sicuramente meno versatile.

La cosa importante di una scheda per la programmazione delle EPROM è che sia affidabile, veloce e versatile. Affidabile perché non si rischi di distruggere le EPROM sotto bruciatura con tensioni fuori dai limiti (e capita spesso), veloce perché quando si devono programmare alcune centinaia di EPROM anche pochi minuti risparmiati per ciascuna operazione diventano giorni di lavoro in meno, versatile in modo che possa programmare il maggior numero possibile di EPROM in commercio (e magari qualcuna non ancora realizzata).

La YKH-128 (potevano chiamarla confidenzialmente Pippo!) permette di programmare cinque tipi di EPROM: la 2716, la 2732, la 2732A, la 2764 e la

27128 (16K). La programmazione di una 2716 impiega circa 110 secondi (senza verify) quella di una 27128 14 minuti e 44 secondi, sempre senza verifica. La scheda testa comunque la singola locazione appena scritta onde evitare, in caso di EPROM difettosa di arrivare in fondo al lavoro per poi accorgersi di aver solo perso tempo. È possibile anche effettuare un checksum della EPROM e confrontarlo con quello dell'area di lavoro. Si può testare la EPROM prima della scrittura per accertarsi che sia effettivamente vergine, ed è sempre disponibile da menu un programma di EDITOR per la modifica diretta dei dati della WORK AREA. Un particolare programma permette di fissare l'uscita della tensione di programmazione (che in fase di lavoro è impulsata) in modo da poter effettuare la calibrazione ai previsti 21 volt e 25 volt entro lo  $0,1\%$  (serve ovviamente un voltmetro digitale, o differenziale, o, meglio, una termocoppia).

Per un uso assiduo della scheda conviene costruirsi una piccola prolunga per portare fuori dall' Apple i tre zoccoli ZIF (Zero Insertion Force) altrimenti difficilmente accessibili.

Anche questa scheda è un tantino costosa. ma non va dimenticato il suo utilizzo in campo semiprofessionale.

#### **IC Test Card**

Questa è una delle schede indispensabili in laboratorio, consente di testare dinamicamente oltre 500 integrati differenti sia TIL che CMOS, comprese alcune RAM.

Il tipo di integrati testabili, i relativi test e la piedinatura sono descritti da un file su disco (purtroppo non aggiornabile dall'utente). Il test si svolge in

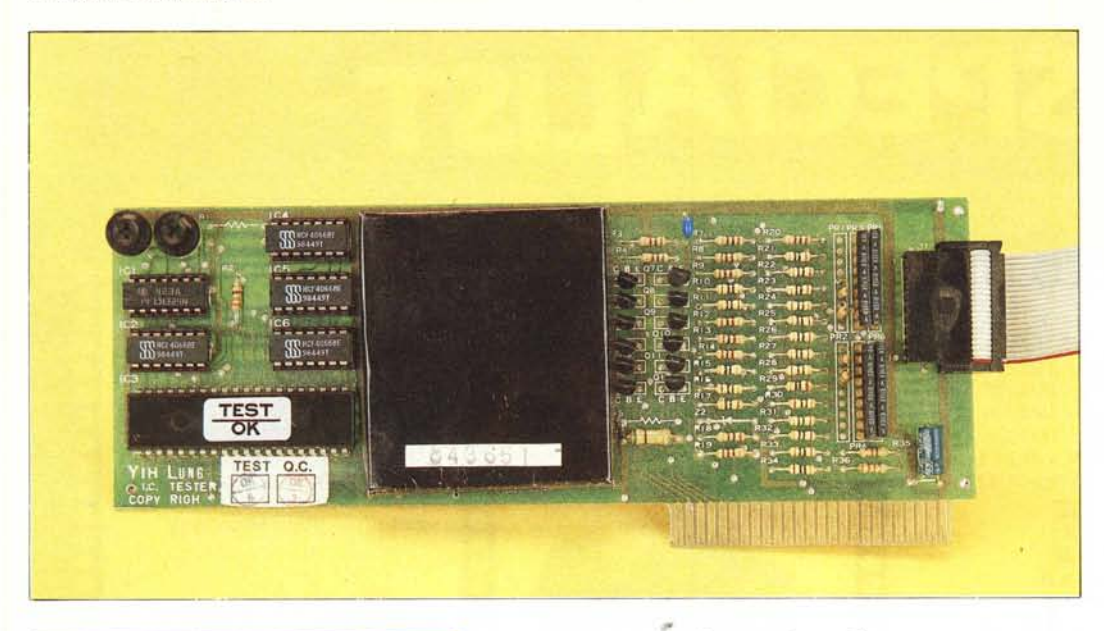

*La piu interessante delle schede è questa IC Test Card che permette di provare l'efficienza di oltre 500 integrati sia TTL che CMOS, e, se serve, di scoprire lo serie di un integrato di cui non si conosca il tipo. La prolunga che si vede nella foto piccola a sinistra porta fuori dall'Apple lo zoccolo apribile di lavoro, per cui si possono provare anche grossi stock di integrati in un tempo molto breve.*

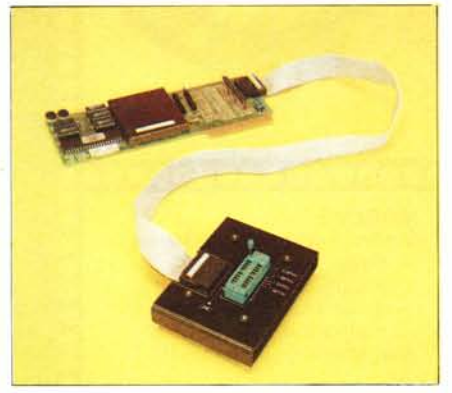

modo molto semplice e veloce. Si mette l'integrato in prova sullo zoccolo ZIF (già prolungato fuori dell'Apple), si comunica da menu il tipo di integrato e si preme lo spazio; se il test passa si ode un BIP lungo, se fallisce una serie di cinque brevi BIP, E così possibile effettuare prove veloci su stock di componenti senza alzare gli occhi dal tavolo di lavoro.

Una divertente possibilità è quella di testare integrati di cui non si conosca il tipo, in questo caso il test inizia dal numero serie più basso e procede fino all'ultimo integrato in lista, ogni

volta che il test viene passato si visualizza la relativa serie. Il più delle volte il numero trovato è uno solo e questo sta a dimostrare l'accuratezza delle verifiche. La ricerca del tipo di integrato permette cosÌ di riparare anche apparecchiature commerciali protette dalla «c!onatura» con la limatura degli integrati. La circuiteria della scheda è protetta da occhi indiscreti tramite un rivestimento in resina della zona centrale, quindi in caso di guasto è indispensabile l'assistenza assicurata dalla Pertel.

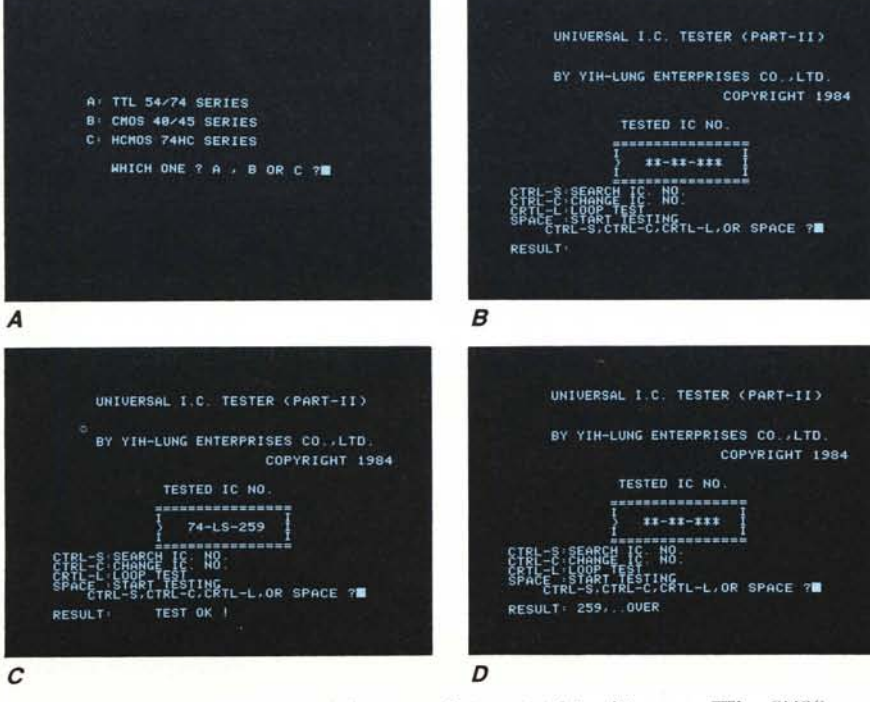

Una fase del lavoro con la IC Test Card: dopo aver selezionato (a) il tipo di integrato. TTL o CMOS. compare il menu di lavoro con il disegnino dell'integrato (b). Selezionando CTRL-C si scrive il numero dell'integi<br>to dentro al disegnino e con lo spazio si avvia il test (c). Mettendo invece un integrato sconosciuto e preme *do CTRL-S si inizia la ricerca del tipo di integrato (d), in questo caso era un* 74 *LS 259.*

#### Conclusioni

Oltre alle schede illustrate in questa miniprova, la Pertel produce e distribuisce molti altri prodotti per l'acquisizione e il trattamento di dati analogici sia a livello semiprofessionale che professionale (come sta ad indicare il lungo elenco di applicazioni effettuate dalla Pertel con università e centri di ricerca).

Tutto il materiale è ben realizzato e soprattutto direttamente assistito dalla Pertel stessa, cosa questa da non sottovalutare al momento della scelta di un fornitore per apparecchiature professionali.

Anche per questo motivo il costo di alcuni prodotti può apparire un tantino elevato soprattutto se paragonato a schede simili importate direttamente dall'oriente.

Molto importante il fatto che tutti i prodotti vengono forniti di manuale in italiano e software di gestione (quando possibile in Basic) in modo da permettere all'utente l'utilizzo immediato della scheda e un eventuale sviluppo personalizzato in un secondo momento.

MCmicrocomputer n. 52 - maggio 1986 77

# KYBER<br>SPECIALIS

PRESSO LA KYBER POTETE TROVARE TUTTA UNA SERIE DI SCHEDE, PER IBM/PC O COMPATIBILI, DI TIPO SPECIALE E PER APPLICAZIONI<br>SPECIALIZZATE. SCHEDE CHE NON POSSONO ESSERE FORNITE DAI NORMALI RIVENDITORI, PROPRIO PER LA COMPETENZ SPECIFICA CHE IL LORO

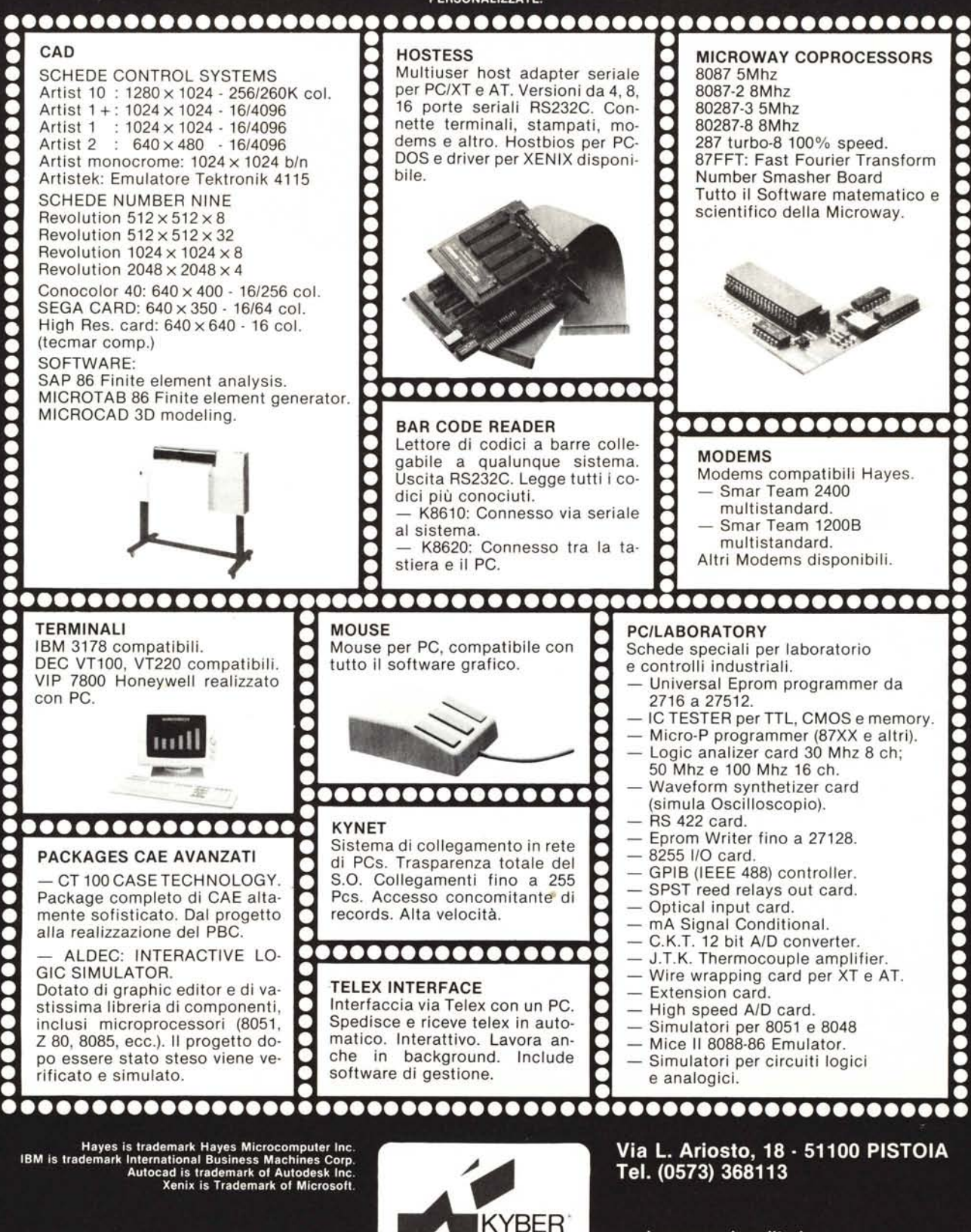

- si cercano rivenditori - sconti per grossisti

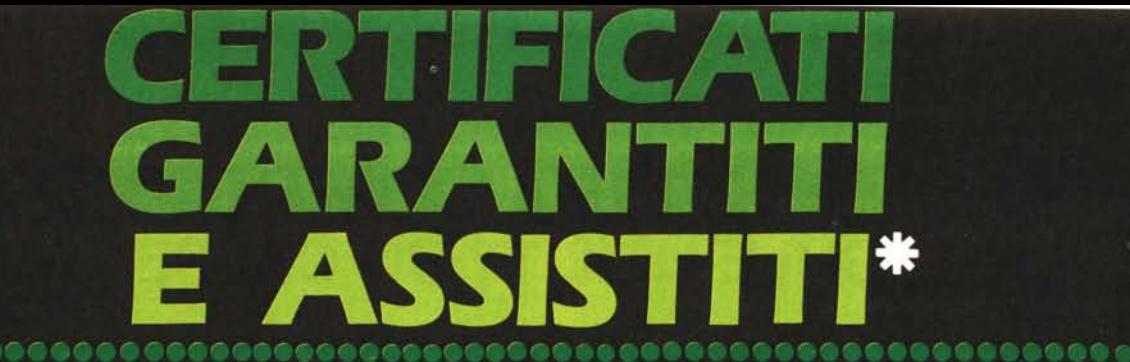

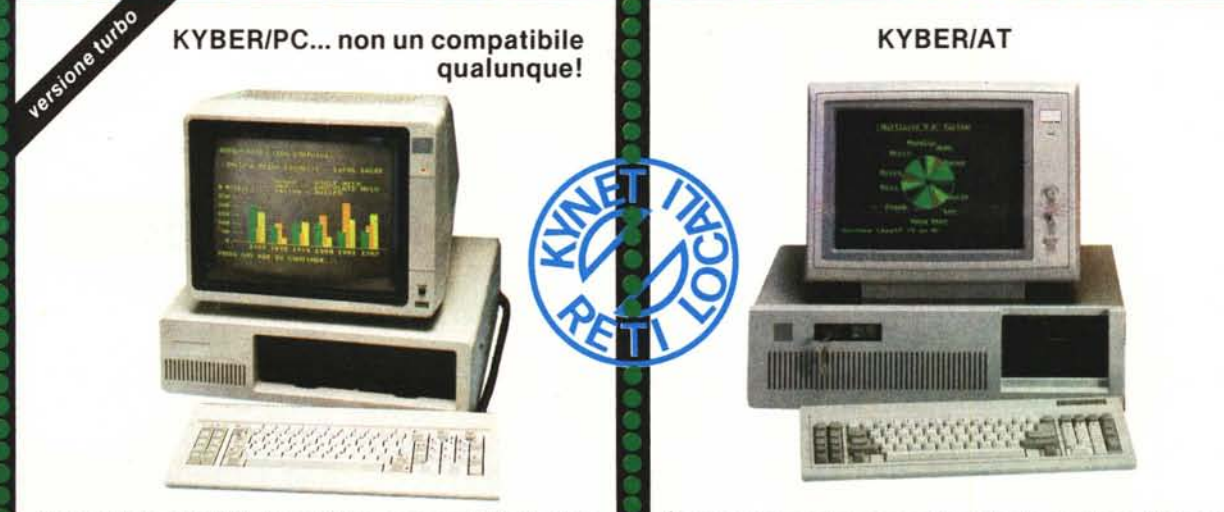

Compatibile al 100%, è costruito con prodotti di prima qualità. 640 k RAM on board. La versione Turbo lavora con una velocità raddoppiata e può essere anche commutata. Diverse unità possono essere collegate in rete, con KYNET.

È un sistema estremamente potente e veloce. Dispone di clock switchable: 6/8 Mhz. Coprocessore da 10 Mhz. Versioni con hard disk veloci da 70 o 35 mS. Disponibile la versione con Xenix multiterminale oppure la configurazione a rete.

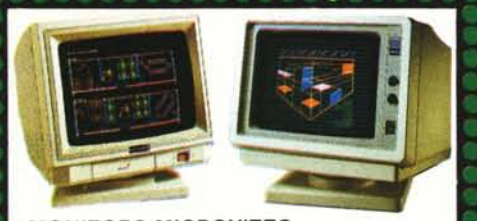

**MONITORS MICROVITEC** Monitors professionali a colori da 14" a 20". Da 15 Khz a 31 Khz. Da 640 a  $1024 \times 1024$  pixels. Versioni per schede grafiche: Tecmar, Plutocard, Conocolor, Persyst, Artist, Revolution, ecc.

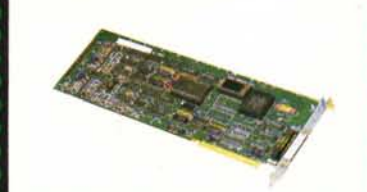

SISTEMA DI BACKUP: 20/60 Mb Kit da inserire all'interno di un qualunque sistema PC/XT. Unità drive slim. Capacità 20 o 60 Mb: secondo il cartridge impiegato. Alta velocità di backup.

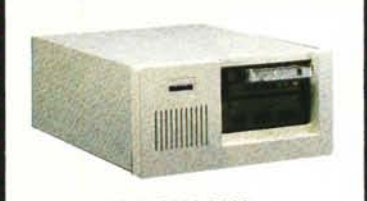

**EXPANSION CHASSIS** Sistema di espansione esterna. Per PC/XT o AT a 5 slots di espansione. 1 Hard disk 10 o 20 Mb. 1 Streaming Tape 20/60 Mb. 1 FD. Versioni da 40, 80, 140 Mb.

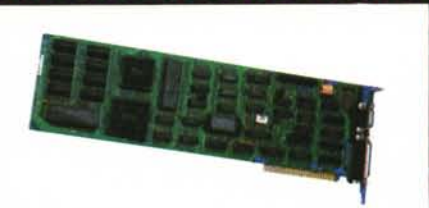

#### **SEGA CARD**

Scheda grafica ad alta risoluzione compatibile EGA. 640 x 350 16 colori. Emula anche la Color Graphic Card e la Monocrome. Utile per non sostituire le schede al variare del software.

Con la competenza di chi, da sette anni, produce elaboratori.

............

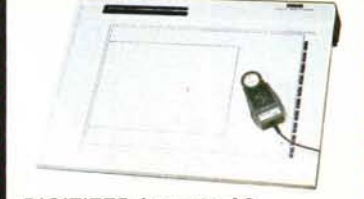

**DIGITIZER formato A3** Risoluzione 0.1 mm. Cursore a quattro pulsanti. Chiavi-Funzioni definibili dall'utente. Interfaccia seriale asincrona. Autocad compatibile.

YBER

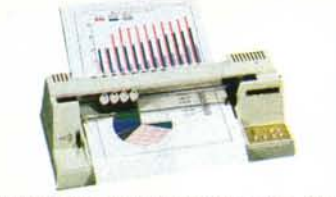

PLOTTER a frizione formato A3 Formati: A3, A4, B4, B5, lettera e pellicola trasparente. Velocità 200 m/sec. 4 penne a fibra o ceramiche. Interfaccia parallela e seriale. Compatibile Autocad.

Via L. Ariosto, 18 - 51100 PISTOIA Tel. (0573) 368113

...............

### **PER IL TUO COMPUTER -GIOCHI E UTILITY SU CASSETTA!**

N. 25 - APRILE 1988 - L. B.000

per ogni computer il software di comunicazione

 $N\Omega N$ **COMPUTER MAGAZINE** 

Se hai lo

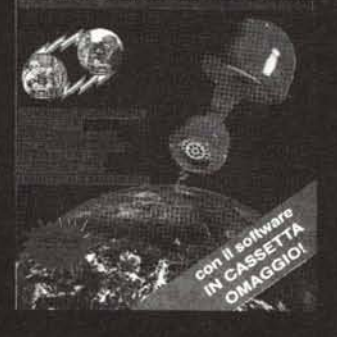

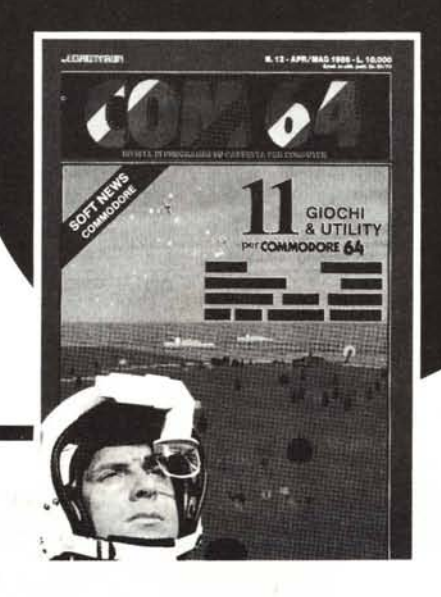

in<br>edicola

. hai il

 $C$  commodore  $\bm{64}$  . ecco... **UNA FANTASTICA COMPILATION**